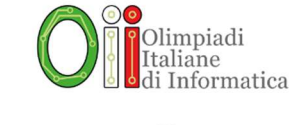

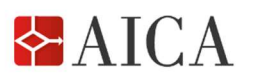

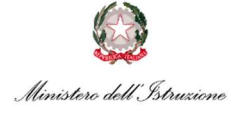

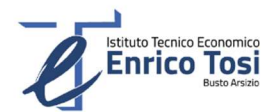

# Regolamento gara ONLINE di selezione territoriale 5 maggio 2022

# 1. Ammissione alla gara di selezione territoriale

Per partecipare lo studente deve:

- aver superato la selezione scolastica; oppure essere un componente della squadra delle Olimpiadi di Informatica a squadre vincitrice nella propria Regione;
- impegnarsi, qualora superi la selezione territoriale, a partecipare alla gara nazionale e a frequentare i corsi di formazione che si terranno prima della prova nazionale e internazionale;
- impegnarsi, qualora superi l'ultima selezione, a recarsi all'estero nel periodo della gara internazionale con gli accompagnatori designati dal Comitato, compatibilmente con eventuali restrizioni vigenti al momento della gara causa emergenze sanitarie.

## 2. Caratteristiche della gara

Obiettivo della gara è verificare le capacità dei partecipanti nel risolvere problemi mediante la scrittura di programmi secondo lo stile delle Olimpiadi Internazionali di Informatica. I problemi da risolvere sono simili a quelli proposti in sede internazionale, anche se mediamente più semplici.

## 3. Descrizione dei problemi

La gara consiste nella soluzione di alcuni problemi, per ognuno dei quali sono fornite le seguenti informazioni:

- *nome breve*, che individua il problema;
- punteggio massimo ottenibile (crescente con la difficoltà);
- numero di casi di test;
- descrizione del problema;
- limiti e/o condizioni dei dati di ingresso;
- esemplificazione per mezzo di uno o più casi di prova;
- eventuali note.

# 4. Risoluzione dei problemi

I problemi devono essere risolti tramite programmi scritti in uno dei linguaggi di programmazione consentiti. Tali programmi verranno valutati con degli input che rispettano il formato, i limiti e le condizioni descritte nel testo. I linguaggi ufficialmente supportati per questa edizione sono:

- C
- C#
- $\bullet$   $C++$
- Java
- JavaScript
- Python 3

Per questi linguaggi saranno disponibili dei template di soluzione con il codice relativo alla lettura dell'input e alla scrittura dell'output. Saranno inoltre consentiti i seguenti linguaggi senza supporto del template:

- Dart
- Go
- PHP
- Pascal
- Ruby

E' inoltre possibile proporre l'uso di un altro linguaggio debitamente motivato, che potrà essere ammesso a giudizio insindacabile della commissione di gara.

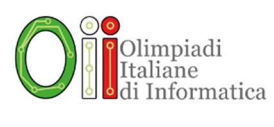

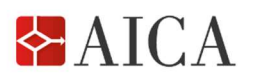

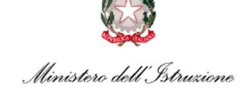

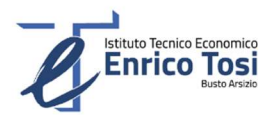

Ciascun problema va risolto seguendo queste fasi:

#### Fase 1: richiesta dell'input

Si accede alla pagina del problema e si clicca sul pulsante Richiedi input. Ogni volta che viene premuto su Richiedi input viene generato un nuovo file di input, diverso dai precedenti e diverso da quello degli altri partecipanti.

## Fase 2: download dell'input

A questo punto è disponibile per il download dal browser (cliccando su Scarica input) il file di input generato: il nome del file scaricato sarà nomebreve\_input\_N.txt dove al posto di N ci sarà un numero progressivo (a partire da 1). Il file conterrà caratteri di fine riga in stile Unix (singolo carattere '\n'), potrebbe essere necessario usare programmi specifici per visualizzare correttamente il file. È consentito scaricare nuovamente il file qualora fosse necessario;

#### Fase 3: calcolo dell'output

L'input appena scaricato deve essere risolto calcolando sulla propria macchina un output mediante l'utilizzo di un programma scritto da chi sta svolgendo la gara (non può essere risolto a mano nemmeno parzialmente). Tale output deve essere conforme ai requisiti presenti nella descrizione della prova stessa: è importante notare che possono esistere output *diversi* tra loro ma ugualmente validi ai fini della prova che si sta risolvendo;

#### Fase 4: consegna dell'output e del codice sorgente

Si consegnano (facendo l'upload tramite la pagina della prova) il **codice sorgente** usato per risolvere la prova assieme allo specifico output calcolato in risposta allo specifico input richiesto. Entrambi questi file sono necessari: se dovesse mancarne uno, la piattaforma di gara restituirebbe un errore.

#### Fase 5: ricezione del feedback

Il server di gara darà la possibilità di annullare o confermare la sottoposizione: in caso di conferma, l'input ad essa relativo non potrà essere riutilizzato in futuro. Una volta confermata la sottoposizione verrà mostrato il feedback, ovvero il resoconto di quanti punti sono stati totalizzati dalla sottoposizione. Sarà quindi possibile, se lo si desidera, richiedere un nuovo input (tornando alla Fase 1) per provare a migliorare il punteggio ottenuto.

Durante lo sviluppo del programma è possibile utilizzare stampe di debug, ma è richiesto che nel file di output finale tali stampe vengano rimosse e che siano quindi presenti solo ed esclusivamente i dati richiesti, e che tale file di output sia ben formattato seguendo le specifiche di output descritte nel testo del problema.

I partecipanti possono scegliere quali problemi risolvere e in quale ordine.

#### 5. Modalità di gara

- a. La gara si svolge su una piattaforma online; ogni studente, a insindacabile giudizio del Referente Territoriale assegnato, partecipa individualmente alla gara da una sede fisica individuata dal referente. Il Referente Territoriale può anche consentire agli studenti la partecipazione remota da una postazione a loro scelta, anche utilizzando un dispositivo personale, nel caso di comprovate difficoltà logistiche o sanitarie.
- b. Il Referente Territoriale effettuerà l'assegnazione delle sedi di gara agli studenti, entro lunedì 11 aprile, tramite apposita piattaforma online dedicata, che in automatico invierà le istruzioni ai partecipanti via email.
- c. La selezione ha inizio per tutti i partecipanti alle ore 14.00 di giovedì 5 maggio 2022. Inoltre, nello stesso giorno, il Referente può organizzare ulteriori attività formative e sociali prima o dopo la selezione.
- d. Ai partecipanti vengono consegnate le credenziali di accesso (un "token" alfanumerico) al sistema di gara, inviandole all' indirizzo email inserito nella registrazione della prima fase scolastica.
- e. Queste credenziali sono esclusivamente personali e non trasferibili ad altri soggetti; coloro che le trasferiscono ad altri soggetti incorrono nelle sanzioni previste dall'attuale normativa in materia di frode e sono esclusi dalla gara.

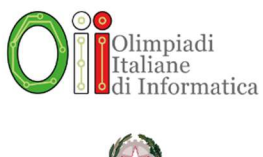

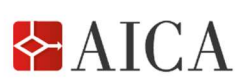

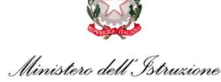

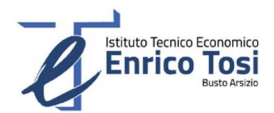

- f. La durata della gara è di 3 ore dal momento in cui viene dato accesso alle prove. Testi e soluzioni dei problemi non possono essere in alcun modo condivisi o commentati fino al termine della prova, pena squalifica.
- g. È vietato chiedere aiuto sulla risoluzione dei problemi e comunicare con chiunque, pena l'esclusione dalla gara. Tuttavia è possibile chiedere **allo staff** chiarimenti sul testo, tramite il sistema di gara.
- h. Entro (e non oltre) il termine della prova, il partecipante deve consegnare gli elaborati utilizzando il sistema di sottoposizione, confermando eventuali sottoposizioni in attesa di conferma.

#### Controlli automatizzati verranno effettuati per individuare eventuali violazioni alle precedenti norme.

#### 6. Modalità di correzione ed assegnazione punteggi

Il punteggio assegnato ad una sottoposizione è proporzionale al numero di casi correttamente risolti q rispetto al totale dei casi presenti T. La formula usata è quindi P\*q/T dove P è il punteggio massimo del problema. Il punteggio assegnato ad un problema è il massimo dei punteggi ottenuti tra tutte le sottoposizioni effettuate. Il punteggio totale della gara è la somma del punteggio di ogni problema. Lo stile di programmazione non ha alcun effetto sulla valutazione, così come il tempo usato per risolvere un input, purché l'esecuzione del programma si concluda in tempo per la consegna dell'output (prima del termine della gara).

Il codice sorgente sottoposto deve corrispondere al programma utilizzato per risolvere il problema: sottoporre un output assieme ad un sorgente che non produce tale output (ad esempio: un sorgente che non compila, oppure un sorgente che compila ma che quando eseguito sull'input produce un output diverso) può causare, durante la fase di controllo da parte del Comitato Olimpico, l'azzeramento del punteggio ottenuto. In generale il Comitato può, a sua discrezione, squalificare chi durante la gara adotta comportamenti non rispettosi delle regole.

#### 7. Classifiche ed ammissione alla gara di selezione nazionale (Olimpiadi Italiane di Informatica)

Ogni studente partecipante viene assegnato a una Sede Territoriale identificata dal relativo codice.

Sono previste le seguenti classifiche:

- a. Classifica Territoriale, stilata per ciascuna Sede Territoriale in funzione del punteggio ottenuto dai singoli partecipanti.
- b. Classifica Generale, stilata unendo e ordinando le classifiche di tutte le Sedi Territoriali.
- c. A parità di punteggio, in qualsiasi classifica sono favoriti gli studenti di classe inferiore e in caso di ulteriore parità, i più giovani.

Vengono ammessi alla fase successiva, ovvero alla formazione online preparatoria alle Olimpiadi Italiane di Informatica 2022:

- a. i Probabili Olimpici (PO) ovvero i medagliati delle Olimpiadi Italiane di Informatica 2021 ammessi alle successive fasi di allenamento per la formazione della squadra partecipante alla gara internazionale, che ancora frequentano la scuola e sono nati dopo il 30 giugno 2003;
- b. il primo classificato di ogni Sede Territoriale con punteggio uguale o maggiore al valore medio della classifica generale;
- c. gli studenti ammessi per fast track, cioè i migliori 30 atleti del biennio e le migliori 15 studentesse della classifica generale, con punteggio uguale o maggiore al valore medio della stessa classifica;
- d. i migliori della classifica generale, esclusi i primi delle classifiche territoriali e gli ammessi per fast track.

La partecipazione alla gara comporta l'accettazione implicita del presente regolamento.